# **NSE6\_FWF-6.4Q&As**

Fortinet NSE 6 - Secure Wireless LAN 6.4

### **Pass Fortinet NSE6\_FWF-6.4 Exam with 100% Guarantee**

Free Download Real Questions & Answers **PDF** and **VCE** file from:

**https://www.leads4pass.com/nse6\_fwf-6-4.html**

### 100% Passing Guarantee 100% Money Back Assurance

Following Questions and Answers are all new published by Fortinet Official Exam Center

**63 Instant Download After Purchase** 

- **63 100% Money Back Guarantee**
- 365 Days Free Update

**Leads4Pass** 

800,000+ Satisfied Customers

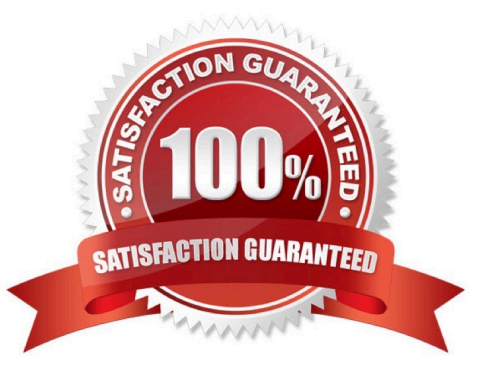

## **Leads4Pass**

#### **QUESTION 1**

Which statement is correct about security profiles on FortiAP devices?

- A. Security profiles on FortiAP devices can use FortiGate subscription to inspect the traffic
- B. Only bridge mode SSIDs can apply the security profiles
- C. Disable DTLS on FortiAP
- D. FortiGate performs inspection the wireless traffic

Correct Answer: B

Reference: https://docs.fortinet.com/document/fortiap/6.4.0/fortiwifi-and-fortiap-configuration-guide/47321/ fortiap-sbridge-mode-security-profiles

#### **QUESTION 2**

Six APs are located in a remotely based branch office and are managed by a centrally hosted FortiGate. Multiple wireless users frequently connect and roam between the APs in the remote office.

The network they connect to, is secured with WPA2-PSK. As currently configured, the WAN connection between the branch office and the centrally hosted FortiGate is unreliable.

Which configuration would enable the most reliable wireless connectivity for the remote clients?

- A. Configure a tunnel mode wireless network and enable split tunneling to the local network
- B. Configure a bridge mode wireless network and enable the Local standalone configuration option
- C. Configure a bridge mode wireless network and enable the Local authentication configuration option
- D. Install supported FortiAP and configure a bridge mode wireless network

Correct Answer: A

#### **QUESTION 3**

Part of the location service registration process is to link FortiAPs in FortiPresence.

Which two management services can configure the discovered AP registration information from the FortiPresence cloud? (Choose two.)

- A. AP Manager
- B. FortiAP Cloud
- C. FortiSwitch

### **Leads4Pass**

D. FortiGate

Correct Answer: BD

FortiGate, FortiCloud wireless access points (send visitor data in the form of station reports directly to FortiPresence)

Reference: https://fortinetweb.s3.amazonaws.com/docs.fortinet.com/v2/attachments/df877622-c976-11e98977-0050569 2583a/FortiPresence-v4.3-release-notes.pdf

#### **QUESTION 4**

Refer to the exhibit.

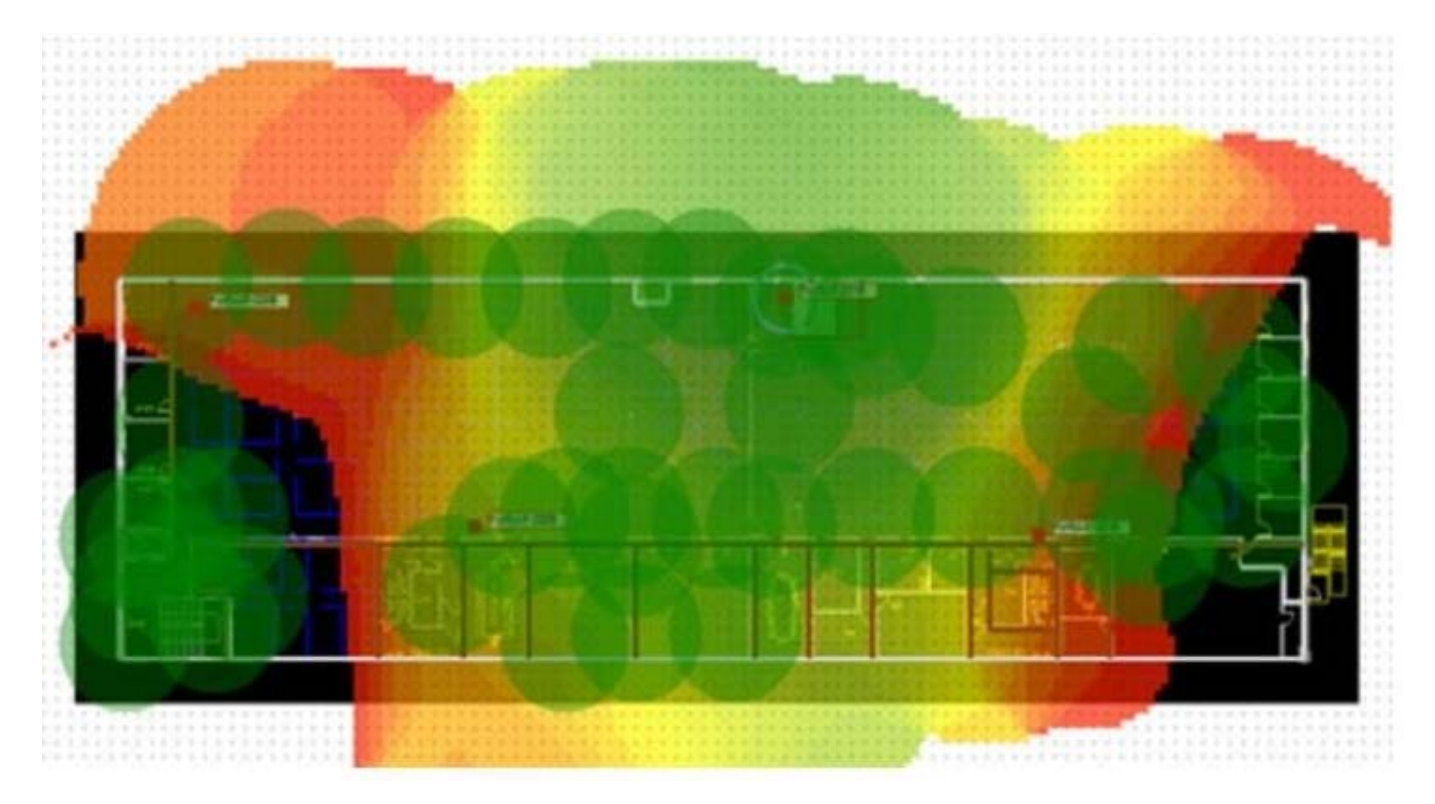

If the signal is set to -68 dB on the FortiPlanner site survey reading, which statement is correct regarding the coverage area?

A. Areas with the signal strength equal to -68 dB are zoomed in to provide better visibility

B. Areas with the signal strength weaker than -68 dB are cut out of the map

C. Areas with the signal strength equal or stronger than -68 dB are highlighted in multicolor

D. Areas with the signal strength weaker than -68 dB are highlighted in orange and red to indicate that no signal was propagated by the APs.

Correct Answer: C

## **Leads4Pass**

#### **QUESTION 5**

Where in the controller interface can you find a wireless client\\'s upstream and downstream link rates?

- A. On the AP CLI, using the cw\_diag ksta command
- B. On the controller CLI, using the diag wireless-controller wlac -d sta command
- C. On the AP CLI, using the cw\_diag -d sta command
- D. On the controller CLI, using the WiFi Client monitor

Correct Answer: B

[Latest NSE6\\_FWF-6.4](https://www.leads4pass.com/nse6_fwf-6-4.html) **[Dumps](https://www.leads4pass.com/nse6_fwf-6-4.html)** 

[NSE6\\_FWF-6.4 Exam](https://www.leads4pass.com/nse6_fwf-6-4.html) **[Questions](https://www.leads4pass.com/nse6_fwf-6-4.html)** 

**[NSE6\\_FWF-6.4 Braindumps](https://www.leads4pass.com/nse6_fwf-6-4.html)**